# CHAPTER 1: 角动量以及角动量的耦合

单个角动量的若干结果

两个角动量的耦合

两套表象各自的完备性关系为:

$$
\sum_{m_1,m_2} |j_1j_2;m_1m_2\rangle\langle j_1j_2;m_1m_2| = I,\tag{1.1}
$$

上述的表象称为未耦合表象,通过对两个角动量的投影值进行求和能够得到完整的单位算符;

$$
\sum_{J,M} |j_1 j_2; JM\rangle \langle j_1 j_2; JM| = I,\tag{1.2}
$$

上述的表象称为耦合表象,通过对两个角动量的耦合总角动量以及与之对应的总角动量的投影进行求和能够得到完 整的单位算符。

两套不同的表象之间的变换频繁地出现在各种实际的情境中。利用上述的完备性关系,我们能够自然而然地引出 两套表象之间的变换,其实就是同一个线性空间里两套不同的基之间的线性变化,这里也是幺正变换:

$$
|j_1, j_2; m_1 m_2\rangle = \sum_{J,M} |j_1 j_2; JM\rangle \langle j_1 j_2; JM| j_1, j_2; m_1 m_2\rangle,
$$
\n(1.3)

$$
|j_1, j_2; JM\rangle = \sum_{m_1, m_2} |j_1 j_2; m_1 m_2\rangle \langle j_1 j_2; m_1 m_2 | j_1, j_2; JM\rangle. \tag{1.4}
$$

变换的系数,我们定义为所谓的Clebsh-Gorden系数,本质上就是两组基之间线性变换的矩阵元:

$$
S_{m_1m_2JM}^{j_1j_2} = \langle j_1j_2; m_1m_2 | j_1j_2; JM \rangle \tag{1.5}
$$

根据习惯,我们一般取这个各个CG系数为实数。由于变换的幺正性,我们有正交性:

$$
\sum_{J,M} \langle j_1 j_2; m_1 m_2 | J M \rangle \langle j_1 j_2; m_1' m_2' | J M \rangle = \delta_{m_1, m_1'} \delta_{m_2, m_2'},\tag{1.6}
$$

$$
\sum_{m_1,m_2} \langle j_1 j_2; m_1 m_2 | J M \rangle \langle j_1 j_2; m_1 m_2 | J' M' \rangle = \delta_{J,J'} \delta_{M,M'}.
$$
\n(1.7)

作为一个特殊情况,归一化条件为:

$$
\sum_{m_1,m_2} |\langle j_1 j_2; JM | j_1 j_2; JM \rangle|^2 = 1.
$$
 (1.8)

使用CG系数,我们就能简洁地表示两个携带不同角动量的态怎样耦合成一个有固定的总角动量的态。

$$
\psi(j_1, j_2)_M^J = \sum_{m_1 m_2} \langle j_1 j_2; m_1 m_2 | j_1 j_2; JM \rangle \phi_{m_1}^{j_1} \chi_{m_2}^{j_2} = \left[ \phi^{j_1} \otimes \chi^{j_2} \right]_M^J
$$
\n(1.9)

### WIGNER'S 3J 记号

为了将CG系数中各个角动量处理地更加对称,引入3j记号:

$$
\begin{pmatrix} j_1 & j_2 & J \ m_1 & m_2 & M \end{pmatrix} = \frac{(-1)^{j_1 - j_2 - M}}{\sqrt{2J + 1}} \langle j_1 j_2; m_1 m_2 | j_1 j_2; J - M \rangle
$$
\n(1.10)

**CHAPTER 1:** 

直观地说,3j系数与普通的CG系数并无本质区别,本质上刻画的都是两个角动量的耦合与未耦合表象之间的变换。 它的一个重要性质是,第二行表示的各个分量量子数和为0:

$$
m_1 + m_2 + M = 0 \tag{1.11}
$$

3j符号的对称性体现在:三套角动量之间之间是平权的,具体来说,可以写成

$$
\begin{pmatrix} j_1 & j_2 & j_3 \ m_1 & m_2 & m_3 \end{pmatrix} = (-1)^p \begin{pmatrix} j_a & j_b & j_c \ m_a & m_b & m_c \end{pmatrix}
$$
 (1.12)

其中  $p = j_1 + j_2 + j_3$ 。

一些实用的表达式为:

$$
\begin{pmatrix} J & 0 & J \ -M & 0 & M' \end{pmatrix} = \frac{(-1)^{J-M} \delta_{MM'}}{\sqrt{2J+1}}
$$
\n(1.13)

$$
\begin{pmatrix} J & 1 & J \ -M & 0 & M' \end{pmatrix} = \frac{(-1)^{J-M} M \delta_{MM'}}{\sqrt{J(2J+1)(J+1)}} \tag{1.14}
$$

### 三个角动量的耦合与6J系数

在实际的问题中,我们会遇到三个角动量耦合的问题,这些角动量可以是相对运动的角动量也可以是自旋角动量。 但是三个角动量之间存在耦合顺序的问题,不同的顺序,耦合出来的表象是不同的,相应地,他们之间存在变换关 系,而6j系数正来源于此。我们记三个角动量分别为J1、J2和J3。我们先将第一和第二个角动量耦合成J12,由此生 成的耦合表象为:

$$
|(J_1J_2J_{12})J_3;JM\rangle \t\t(1.15)
$$

本质上,这是J12和J3两个角动量的耦合表象,我们逐步解除耦合,然后试图进行内积,从而得到不同顺序表象之间 的变换关系,两步解耦的细节如下:

$$
\langle (J_1 J_2 J_{12}) J_3; JM \rangle = \sum_{M_{12} M_3} \langle J_{12} M_{12} J_3 M_3 | (J_1 J_2 J_{12}) J_3; JM \rangle | J_{12} M_{12} J_3 M_3 \rangle
$$
  
= 
$$
\sum_{M_1 M_2 M_3} \langle J_{12} M_{12} J_3 M_3 | JM \rangle \langle J_1 M_1 J_2 M_2 | J_{12} M_1 + M_2 \rangle | J_1 M_2 J_2 M_2 J_3 M_3 \rangle
$$
(1.16)

相似地,如果我们先耦合第二第三个角动量,会得到一个新的表象:

$$
J_1(J_2J_3J_{23}); J'M'\rangle = \sum_{M'_1M'_23} \langle J_1M'_1J_{23}M'_{23}|J_1(J_2J_3J_{23}); J'M'\rangle |J_1M'_1J_{23}M'_{23}\rangle
$$
  
= 
$$
\sum_{M'_1M'_2M'_3} \langle J_1M'_1J_{23}M'_{23}|J'M'\rangle \langle J_2M'_2J_3M'_3|J_{23}M'_2+M'_3\rangle |J_1M'_2J_2M'_2J_3M'_3\rangle
$$
(1.17)

两个表象之间一定也存在一个幺正的变换:

$$
|(J_1J_2J_{12})J_3;JM\rangle = \sum_{J_{23}} \langle J_1(J_2J_3J_{23});J|(J_1J_2J_{12})J_3;J\rangle |J_1(J_2J_3J_{23});JM\rangle
$$
\n(1.18)

上式展示的变换系数,也就是两个顺序表象的内积,其并不依赖z-component,根据这个系数,我们可以定 义Racah系数:

$$
\langle J_1(J_2J_3J_{23}); J | (J_1J_2J_{12})J_3; J \rangle = \sqrt{(2J_{12}+1)(2J_{23}+1)}W(J_1J_2JJ_3; J_{12}J_{23})
$$
\n(1.19)

根据幺正变换得到的Racah系数,更加的自然。我们直接将之前计算得到的两种顺序表象进行内积:

$$
\langle (J_1 J_2 J_{12}) J_3; JM | J_1 (J_2 J_3 J_{23}); J'M' \rangle = \delta_{JJ'} \delta_{MM'} \sum_{M_1 M_2 M_3} \langle J_{12} M_{12} J_3 M_3 | JM \rangle \langle J_1 M_1 J_2 M_2 | J_{12} M_{12} \rangle
$$
  
 
$$
\times \langle J_1 M_1 J_{23} M_{23} | JM \rangle \langle J_2 M_2 J_3 M_3 | J_{23} M_{23} \rangle
$$
(1.20)

$$
\langle (J_1 J_2 J_{12}) J_3; JM | J_1 (J_2 J_3 J_{23}); J' M' \rangle = (-1)^{J_1 + J_2 + J_3 + J} \sqrt{(2J_{12} + 1)(2J_{23} + 1)} \begin{Bmatrix} J_1 & J_2 & J_{12} \\ J_3 & J & J_{23} \end{Bmatrix}
$$
(1.21)

通过这两种不同的定义,我们可以得到6j系数和Racah系数之间的变换关系:

$$
\begin{Bmatrix} a & b & e \\ d & c & f \end{Bmatrix} = (-1)^{a+b+c+d} W(abcd;ef)
$$
\n(1.22)

# CHAPTER 3: CRC形式理论

### 如何表示一个复杂的态

我们首先从两体的情形出发,也就是反应前后不管质量如何重新分配,都只有两个原子核。三体的情形更加复 杂,我们暂时不讨论。对于一个特定的质量分配(mass partition),我们使用x来标记。其不同的取值,对应 了不同的质量分配情况,比如反应之后核子发生了转移。这里的两个原子核本身都是由多个核子组成的多体体系 (当然如果只是单独的质子或者中子将更简单),各自有着内部的本征态,我们使用 $\phi^{xp}_{I_n\mu_n}(\xi_p)$ 来标记炮弹核,使 用  $\phi_{I_t u_t}^{xt}(\xi_t)$ 来标记靶核。这里我们对这两个记号进行一些说明:

1. x 代表了某个特定的质量分配。

2. p 或 t 代表了这个态是炮弹还是靶。

3. In 以及 µn代表了炮弹的总自旋以及投影分量。靶类似。

4. 8是内部的坐标。

下面我考虑这样一个态:质量分配为x,整个体系的角动量和其投影已知。这样一个态,应该由不同的角动量成分 耦合而成,但现在我们有三个角动量的成分,即两个自旋成分和一个相对运动的轨道成分。这就存在耦合的先后问 题。有两种肯能的耦合顺序,第一种是先将两个自旋耦合然后再和轨道成分耦合,第二种是先将某个自旋和轨道成 分耦合之后再和另一个自旋成分耦合。两个表象之间的变换自然而然地牵扯到所谓Racah系数。下面我们对这个态 采用第二种耦合顺序进行耦合:

$$
\Psi_{xJ_{\text{tot}}}^{M_{\text{tot}}}(\mathbf{R}_x, \xi_p, \xi_t)
$$
\n
$$
= \sum_{LI_p J_p I_t M \mu_p M_a \mu_t} \phi_{I_p \mu_p}^{xp}(\xi_p) \phi_{I_t \mu_t}^{xt}(\xi_t) i^L Y_L^M(\hat{\mathbf{R}}_x) \frac{1}{R_x} \psi_{\alpha}^{J_{\text{tot}}}(R_x)
$$
\n
$$
\langle LM, I_p \mu_p | J_p M_a \rangle \langle J_p M_a, I_t \mu_t | J_{\text{tot}} M_{\text{tot}} \rangle
$$
\n
$$
\equiv \sum_{\alpha} \left[ \left[ i^L Y_L(\hat{\mathbf{R}}_x) \otimes \phi_{I_p}^{xp}(\xi_p) \right]_{J_p} \otimes \phi_{I_t}^{xt}(\xi_t) \right]_{J_{\text{tot}} M_{\text{tot}}} \frac{1}{R_x} \psi_{\alpha}^{J_{\text{tot}}}(R_x)
$$
\n
$$
\equiv \sum_{\alpha} |xpt : (LI_p) J_p, I_t; J_{\text{tot}} M_{\text{tot}} \rangle \psi_{\alpha}^{J_{\text{tot}}}(R_x) / R_x
$$
\n(8.1)

对上式进行一些解释。第一个等号是所有可能的角动量成分进行求和,然后两个CG系数分别对应两次不同的耦合。 第二个等号是采用直积的形式将内部态和相对运动的径向部分分离,最后一步是完全把除了相对运动之间径向部分 以外的全部态都统一简写成一个态。这里的 $\alpha$ 代表的是一系列量子数的组合:  $(xpt; L I_p J_p I_t)$ 。最后我们实际需要求 解耦合方程的部分就是径向部分,所以这也解释了我们为什么要将简写记号定义成这样。虚数单位的引入,也是为 了和标准的库伦函数边界条件相吻合。

如果我们使用第一种耦合方式,我们也能获得相似的展开式:

$$
P_{xJ_{\text{tot}}}^{M_{\text{tot}}}(\mathbf{R}_x, \xi_p, \xi_t) = \sum_{LI_p SI_t} \left[ i^L Y_L \left( \hat{\mathbf{R}}_x \right) \otimes \left[ \phi_{I_p}^{xp} (\xi_p) \otimes \phi_{I_t}^{xt} (\xi_t) \right]_S \right]_{J_{\text{tot}} M_{\text{tot}}} \times \psi_{\beta}^{J_{\text{tot}}} (R_x) / R_x \n\equiv \sum_{\beta} |xpt : L(I_p, I_t) S; J_{\text{tot}} M_{\text{tot}} \rangle \psi_{\beta}^{J_{\text{tot}}} (R_x) / R_x \n\equiv \sum_{\beta} |\beta; J_{\text{tot}} M_{\text{tot}} \rangle \psi_{\beta}^{J_{\text{tot}}} (R_x) / R_x
$$
\n(3.2)

两种方法定义的径向波函数存在一个变换,其实本质上就是一个基变换,使用到所谓的Racah系数。

$$
\psi_{\beta}^{J_{\text{tot}}}\left(R_{x}\right) = \sum_{\alpha} \langle \beta | \alpha \rangle \psi_{\alpha}^{J_{\text{tot}}}\left(R_{x}\right) \text{ and } \psi_{\alpha}^{J_{\text{tot}}}\left(R_{x}\right) = \sum_{\beta} \langle \alpha | \beta \rangle \psi_{\beta}^{J_{\text{tot}}}\left(R_{x}\right) \tag{3.3}
$$

**CHAPTER 3: CRC** 

变换系数为:

$$
\langle \alpha | \beta \rangle = \sqrt{(2S+1)(2J_p+1)W(LI_pJ_{\text{tot}}I_t;J_pS)}
$$
\n(3.4)

对于一个态,如果拥有固定的角动量和分量,其可以表示一系列可能质量的分配之和:

$$
\Psi_{J_{\text{tot}}}^{M_{\text{tot}}} \left( \mathbf{R}_x, \xi_p, \xi_t \right) = \sum_x \Psi_{xJ_{\text{tot}}}^{M_{\text{tot}}} \left( \mathbf{R}_x, \xi_p, \xi_t \right) = \sum_\alpha |\alpha; J_{\text{tot}} M_{\text{tot}}\rangle \psi_\alpha^{J_{\text{tot}}} \left( R_x \right) / R_x \tag{3.5}
$$

# **CHAPTER 8: EIKONAL METHOD**

#### **DYNAMIC EIKONAL METHOD**

P. Capel等人发展出所谓Dynamical Eikonal方法去计算反应截面。基本的理论考虑如下:

对于入射的弹核,考虑其两体结构由core和fragment构成。弹核内部的自由度由内部哈密顿量描述:

$$
H_0 = \frac{p^2}{2\mu_{cf}} + V_{cf}(r)
$$
\n(8.1)

相应的本征态是:

$$
H_0 \phi_0 = E_0 \phi_0 \tag{8.2}
$$

三体的哈密顿量为:

$$
H = \frac{P^2}{2\mu} + H_0 + V_{cT} \left( \boldsymbol{R} - \frac{m_f}{m_P} \boldsymbol{r} \right) + V_{fT} \left( \boldsymbol{R} + \frac{m_c}{m_P} \boldsymbol{r} \right)
$$
(8.3)

现在我们想要求三体哈密顿的本征态 $H\Psi = E_T\Psi$ , 使用eikonal的近似假设:

$$
\Psi(\mathbf{R}, \mathbf{r}) = e^{i\kappa Z} \Psi(\mathbf{R}, \mathbf{r}) \tag{8.4}
$$

其中K是相对运动的波数:

$$
\frac{\hbar^2 K^2}{2\mu} = E_T - E_0 \tag{8.5}
$$

注意到

$$
\frac{P^2}{2\mu} = \frac{-\hbar^2}{2\mu} \Delta_R \tag{8.6}
$$

将其作用在eikonal近似的波函数形式上,统一扔掉前面的平面波依赖后,得到约化后的薛定谔方程:

$$
\frac{\hbar^2}{2\mu}\Delta_R\hat{\Psi} + i\hbar v \frac{\partial \hat{\Psi}}{\partial Z} = (H_0 + V_{cT} + V_{fT} - E_0) \hat{\Psi}
$$
\n(8.7)

其中左边第二项是因为拉普拉斯的二阶性质多出来的项,其中的v是相对运动的速度。在eikonal的框架下,经典的 轨道概念是极其重要的,一般不考虑轨道被极大地扭曲,一般会扔掉左边的第一个二阶导数项,同时引入辅助的与 时间类似的变量:

$$
t = Z/v \tag{8.8}
$$

得到一个与含时且沿着直线运动的薛定谔方程:

$$
i\hbar \frac{\partial \Psi}{\partial t} = (H_0 + V_{cT} + V_{fT} - E_0) \hat{\Psi}
$$
\n(8.9)

传统的eikonal方法,采用了所谓绝热近似,即将上式右边的Ho直接替换成Eo从而,约化后的波函数满足一个简单 的一阶微分方程,其解为

$$
\hat{\Psi}(\boldsymbol{R}, \boldsymbol{r}) \to \exp\left[-\frac{i}{\hbar} \int_{-\infty}^{Z} \left(V_{cT} + V_{fT}\right) dZ'\right] \phi_0(\boldsymbol{r}) \tag{8.10}
$$

但是这里的Dynamical Eikonal方法是采用数值方法去求解 (10.9)。然后使用标准的T矩阵方法求解反应截面。

总结来说,所谓的eikonal主要的近似是

1. 忽略二阶导数项, 即将相对运动近似堪称平面波运动, 加上一些一阶的扰动

33

2. 只能处理小角度的散射,因为其假设轨道的直线性,微小的动量改变垂直于轨道方向。

截面的计算,依赖标准的T矩阵方法,即弹性散射的T矩阵为:

$$
T_{fi} = \langle e^{iK \cdot R} \phi_0(\mathbf{r}) | V_{cT} + V_{fT} | \Psi(\mathbf{R}, \mathbf{r}) \rangle
$$
\n(8.11)

弹性破裂反应的T矩阵为:

$$
T'_{fi} = \left\langle e^{iK \cdot R} \chi^{(-)}(\mathbf{r}) \left| V_{cT} + V_{fT} \right| \Psi(\mathbf{R}, \mathbf{r}) \right\rangle \tag{8.12}
$$

以弹性散射为例,使用之前得到的含时薛定谔方程计算T矩阵:

$$
T_{fi} = i\hbar v \left\langle e^{i\mathbf{K} \cdot \mathbf{R}} \phi_0(\mathbf{r}) \mid e^{i\mathbf{K}Z} \frac{\partial}{\partial Z} \hat{\Psi}(\mathbf{R}, \mathbf{r}) \right\rangle
$$
  

$$
\approx i\hbar v \int d\mathbf{R} e^{-i\mathbf{q} \cdot \mathbf{b}} \frac{\partial}{\partial Z} \left\langle \phi_0(\mathbf{r}) \mid \hat{\Psi}(\mathbf{R}, \mathbf{r}) \right\rangle
$$
 (8.13)

这里假设了,动量的改变量垂直于速度或者说轨道,这点体现在

$$
q = K - K\hat{z} \tag{8.14}
$$

先对z方向进行积分,引入

$$
S_0(\boldsymbol{b}) = \left\langle \phi_0(\boldsymbol{r}) \mid \hat{\Psi}(\boldsymbol{R}, \boldsymbol{r}) \right\rangle_{Z = +\infty} - 1, \tag{8.15}
$$

出现负一是由于,在z为负无穷的边界条件处,有

$$
\hat{\Psi} \rightarrow_{t \rightarrow -\infty} \phi_0(r) \tag{8.16}
$$

这时候,三维积分被约化了两重,剩下的只有柱对称的部分,可以化为柱贝塞尔函数的柱贝塞尔变换:

$$
T_{fi} = i2\pi\hbar v \int_0^\infty bdb J_0(qb) S_0(b)
$$
\n(8.17)

对于弹性破裂的过程,区别主要在于S因子不同,根据不同的T矩阵,得到弹性破裂的计算形式:

$$
T_{fi} = i2\pi\hbar v \int_0^\infty bdb J_0(qb)S(\mathbf{k},b)
$$
\n(8.18)

其中的S因子的形式为:

$$
S(\mathbf{k}, \mathbf{b}) = \left\langle \chi_{\mathbf{k}}^{(-)}(\mathbf{r}) \mid \hat{\Psi}(\mathbf{R}, \mathbf{r}) \right\rangle_{Z = +\infty},
$$
\n(8.19)

其中的 $\chi_{\mathbf{L}}^{(-)}$ 是内部哈密顿量的连续本征态。

P. Capel的dynamical eikonal是一个三体模型, 其主要体现在, 没有直接使用绝热近似处理内部的自由度, 而 是使用复杂的数值方法,对含时的薛定谔方程进行了处理。但是这一改进,对实际计算结果的影响并不大。他们的 近似仍旧集中于eikonal本身, 即对轨道概念的保留, 以及没法从理论框架中自然地纳入能量和动量的守恒。由于需 要很大的能量以维持轨道的直线性,eikonal模型也只能预测小角度的反应截面,没法完整地自洽地给出截面的角度 分布。

## CHAPTER 11: SHELL脚本学习使用

#### 使用SHELL脚本对数据进行数值运算

我们遇到的一个问题是,现在已有不同的configuration下微分截面的大小,我们需要对截面数据进行线性组合,得 到真正能和实验数据比较的理论计算结果。落实到shell脚本的方面,我们的问题是:现在有若干的计算结果文件, 这些文件都是两列的形式,第一列是角度或者能量,第二列是对应的微分截面。我们需要对这些若干文件内的第二 列进行读取,然后进行线性组合的运算,之后创建一个新的文件,这个新的文件也是两列的格式。第一列仍旧是角 度或者是能量数据,第二列保存了之前计算的线性组合结果。这个任务能便捷地通过shellscript完成。具体代码如  $\top$ :

#!/bin/bash

# define the file used in the calculation file1="first.dat" file2="second.dat" file3="third.dat" file4="fourth.dat"

# define the coefficients a1=0.662984782641309 a2=0.28382012095799534  $a3=0.242814631411232$ a4=0.3668004756824534

# define the output file outfile="result.dat"

paste \$file1 \$file2 \$file3 \$file4 | awk -v al= $$a1 - v a2 = $a2 - v a3 = $a3 - v a4 = $a4$ '{printf\_"%.1f\_%.7e\n",\_\$1,\_a1\*\$2+a2\*\$4+a3\*\$6+a4\*\$8}' > \$outfile

对上述的代码进行一些解释。首先第一行定义了这个脚本是使用bash这个解释器来解释命令的。其次可以通过双引 号的形式,对即将要处理的四个文件进行定义,这里因为四个文件和脚本处在同一个目录下,直接用名字就好,也 可以使用标准的目录格式对脚本所在目录下其他文件夹里的文件进行读取。之后在shell脚本里定义了四个系数,这 些系数可以随个人要求随意确定。紧接着可以定义最终输出文件的文件名,路径等细节。最后一句是这个脚本里最 核心的一步。

首先是paste命令,这个命令将会把四个数据文件排列在一起形成2\*4=8列的文件,并将它们用制表符分隔开。奇 数列是角度或者能量,偶数列是待处理的微分截面。"|"是一个管道符号,它可以将上一个命令的输出作为下一个 命令的输入。这个八列的数据表随机被传入awk命令中。

对于awk语句,'-v'选项可以用来传递 awk 变量的值。这里,'-v a1=\$a1'表示将 shell中我们之前定义的变量 '\$a1' 的值传递给 awk 中名为 'a1' 的变量。 在 awk 中通过 '-v' 可以定义变量, 并且使用 '\$' 符号来获取某个特定 的字段。例如,在这个例子中,'\$1'表示每行的第一个字段,'\$2'表示每行的第二个字段,依此类推。而'a1','a2', 'a3', 'a4' 则是由 shell 脚本传递给 awk 的变量, 用来计算每行中的新值。

总结来说,这个语句的作用是将由'paste'命令合并的四个文件中每行的第二个字段进行线性组合,并输出 到'\$outfile'中,其中每行输出的内容为两个字段,第一个字段保留一位小数,第二个字段使用科学计数法输 出。 注意,在 shell 中传递给 awk 的变量需要以 '-v' 开头,并使用 '=' 将 shell 的变量名和变量值分隔开,如 '-v a1=\$a1'。在 awk 中使用变量则不需要使用 '\$' 符号, 直接使用变量名即可。而在 shell 中使用变量则需要加上 '\$' 符号, 如'Sal'。

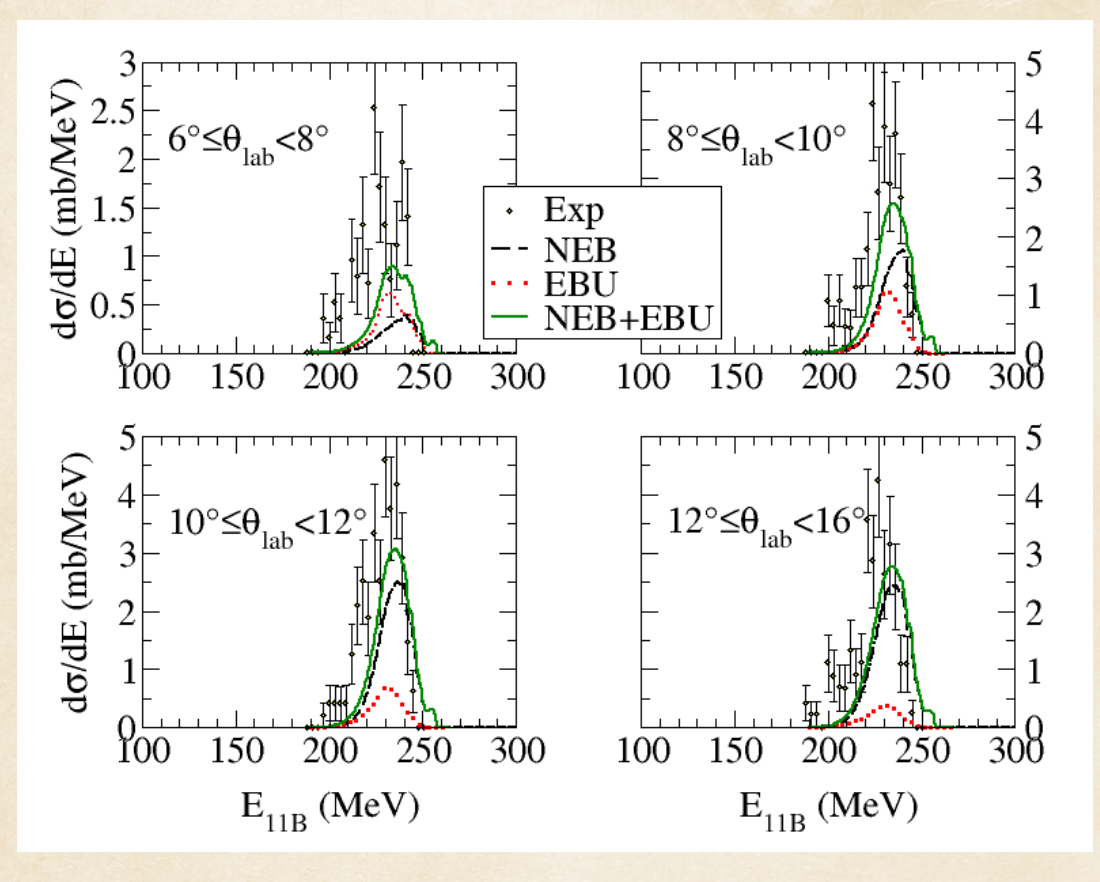

Figure 11.1: Caption

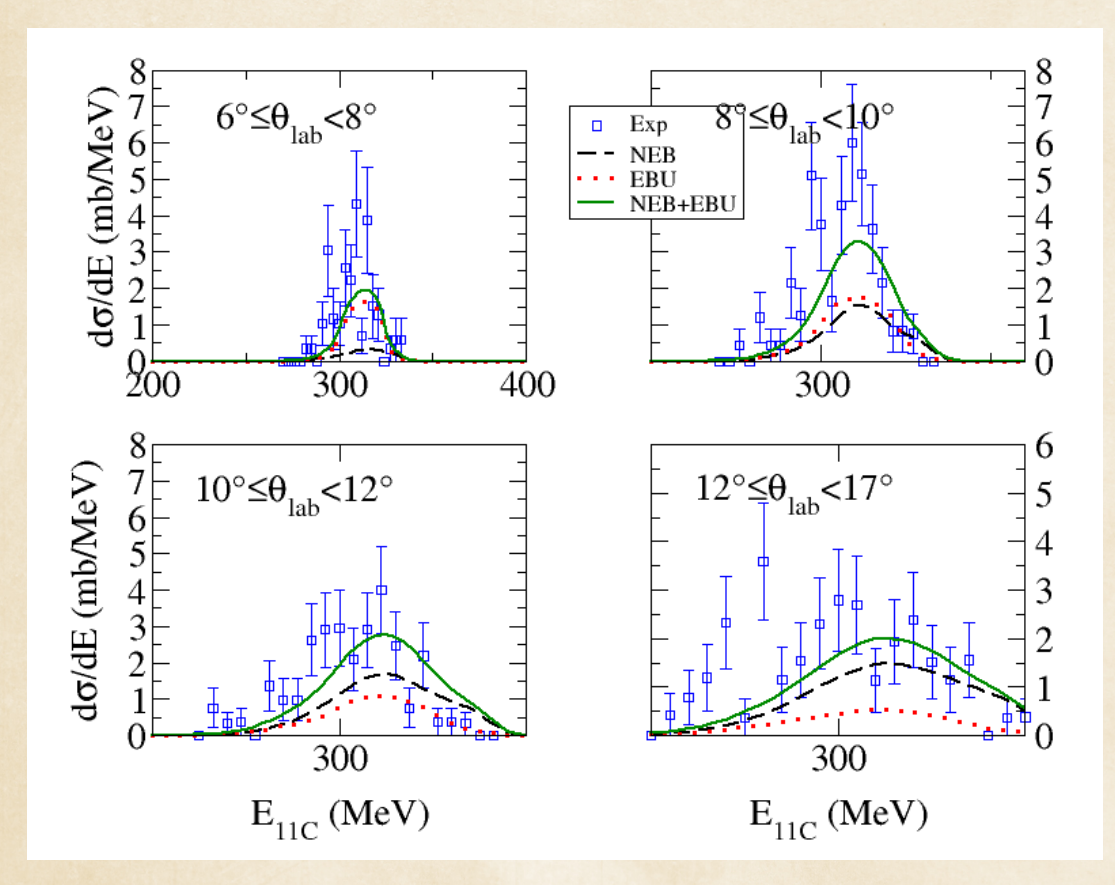

Figure 11.2: Caption